# Webex操作手冊(平板版)

▶ 本手冊係簡要說明Webex 手機版的基本功能操作畫面

◆ 完整功能可參考Webex線上說明<https://help.webex.com/zh-tw/>

### **1.下載Webex Meet**

#### Andriod

https://play.google.com/store/apps/details?i d=com.cisco.webex.meetings

#### iOS

https://apps.apple.com/tw/app/ciscowebex-meetings/id298844386

PC <https://www.webex.com/downloads.html/>

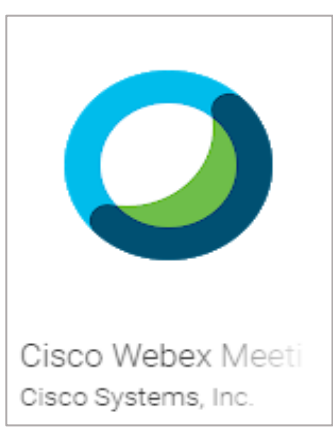

**2.加入會議**

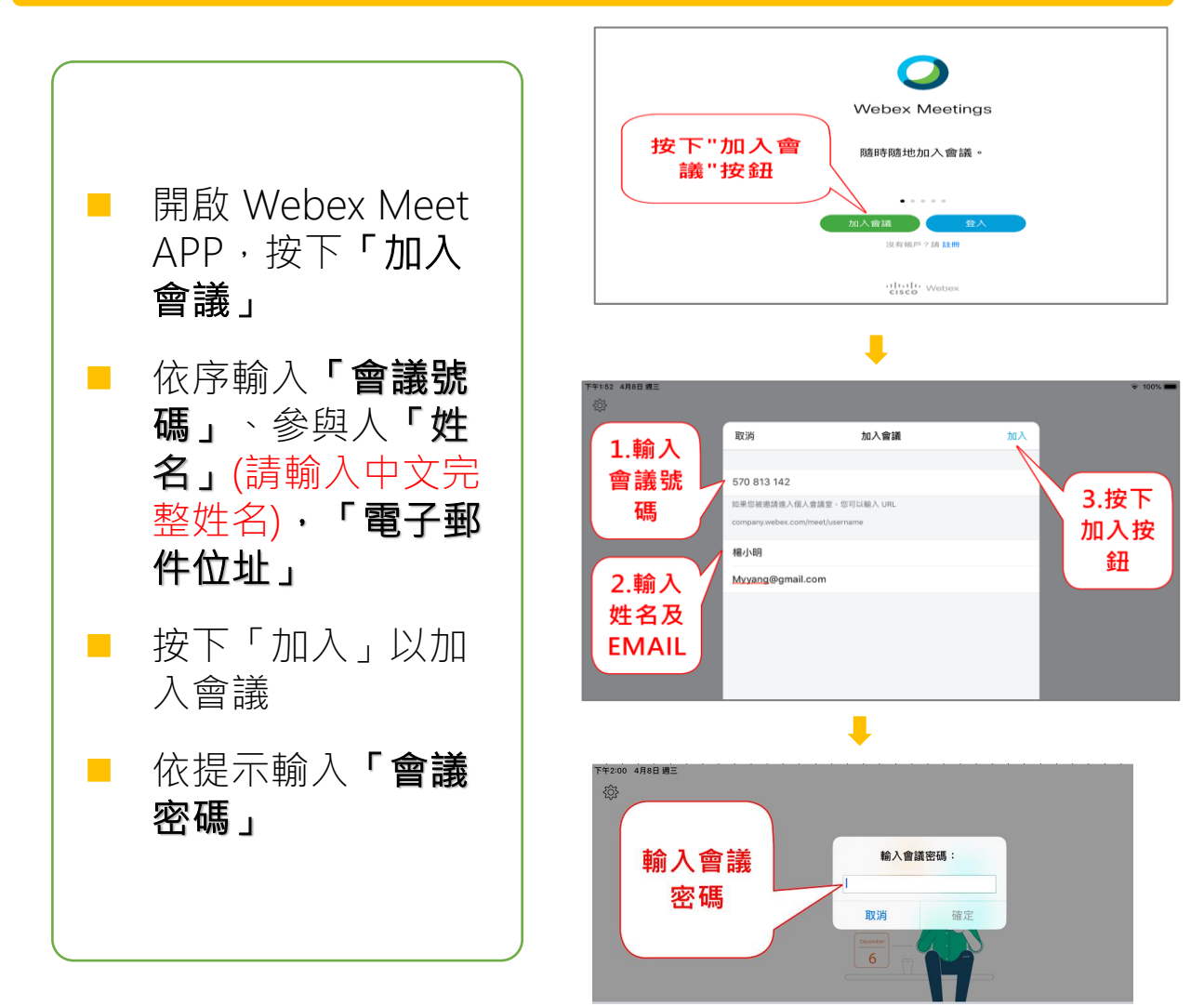

## **3.基本功能介紹**

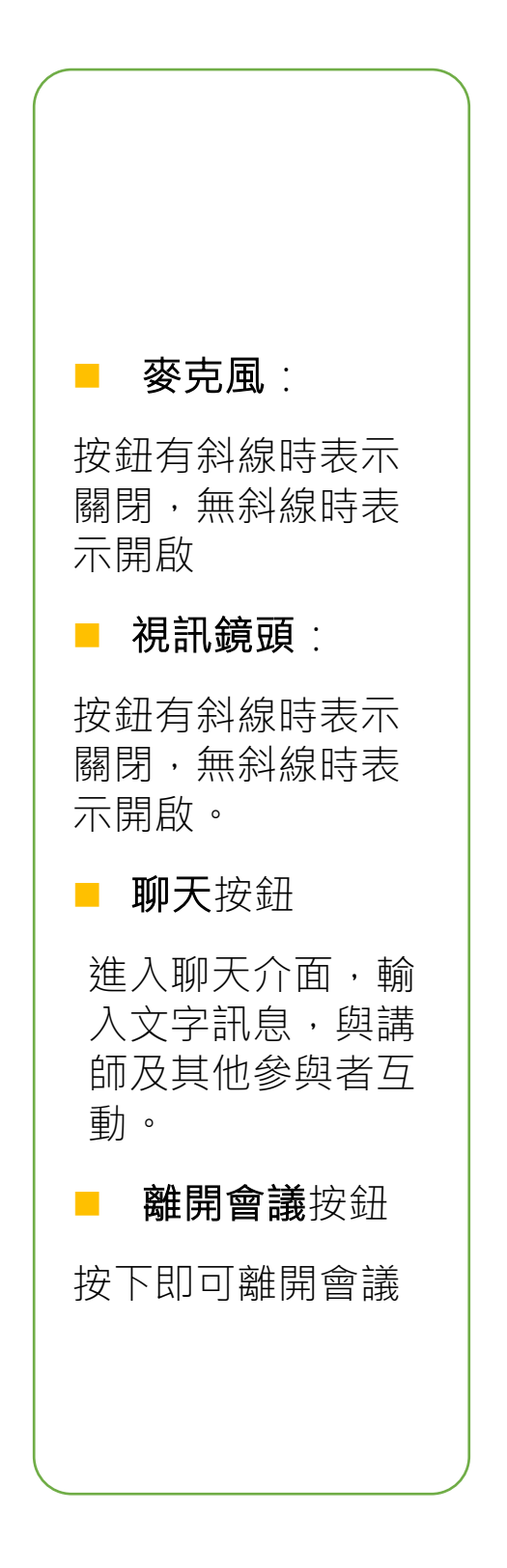

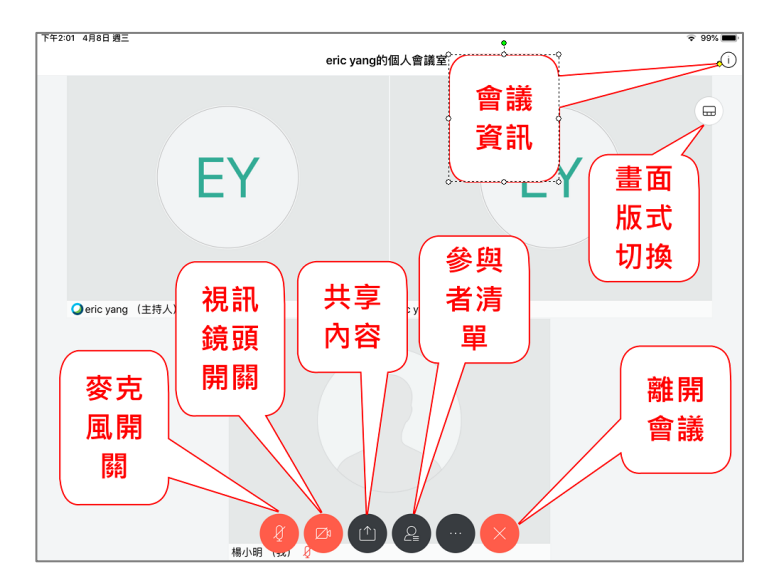

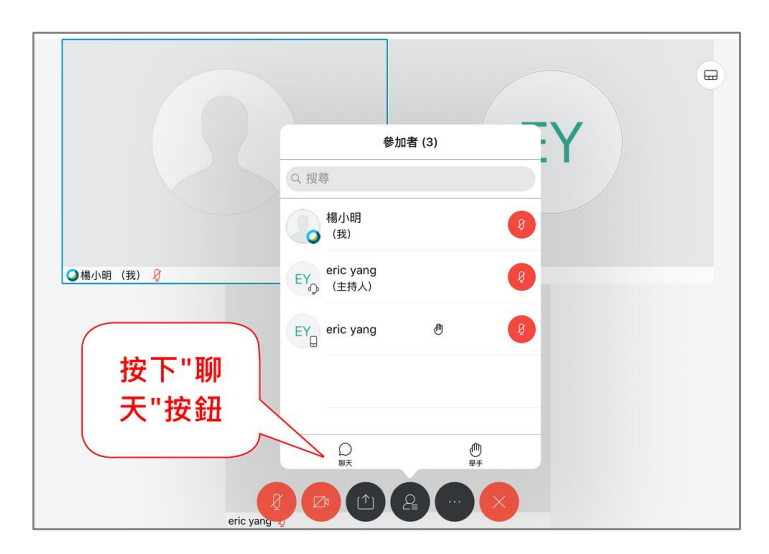

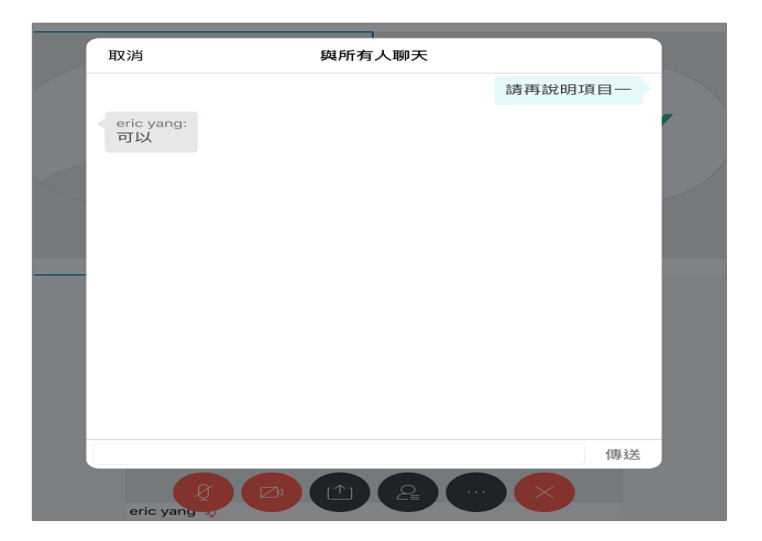